## 共B316

前方入口から あんしゃ おおとこ かいしゃ おおおところ 後方から

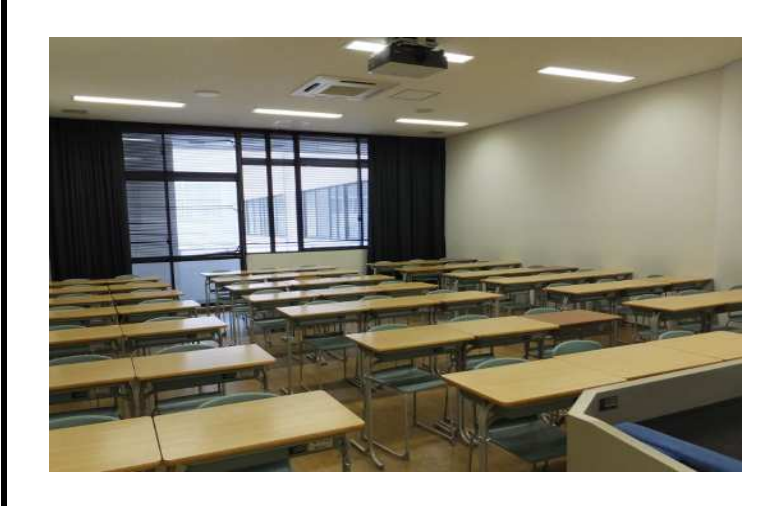

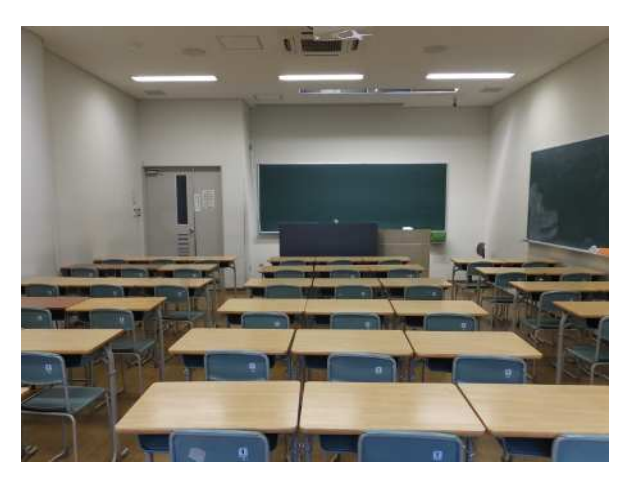

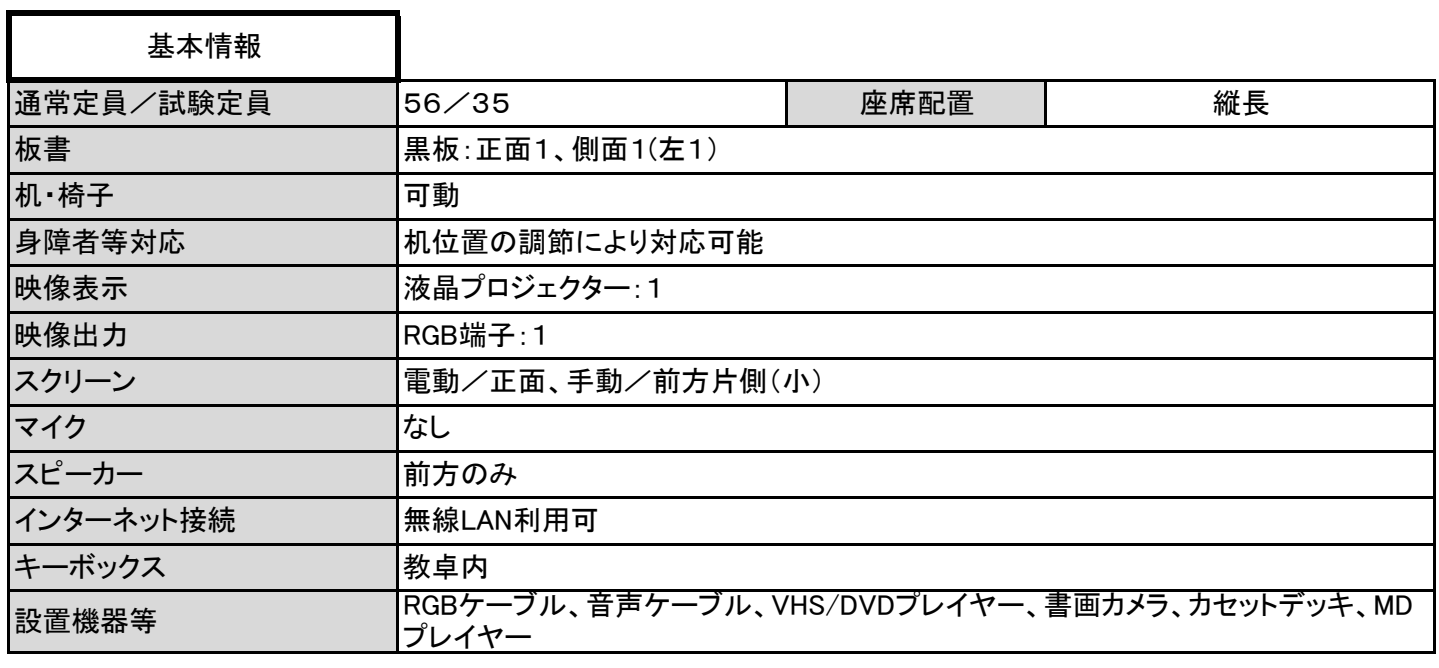

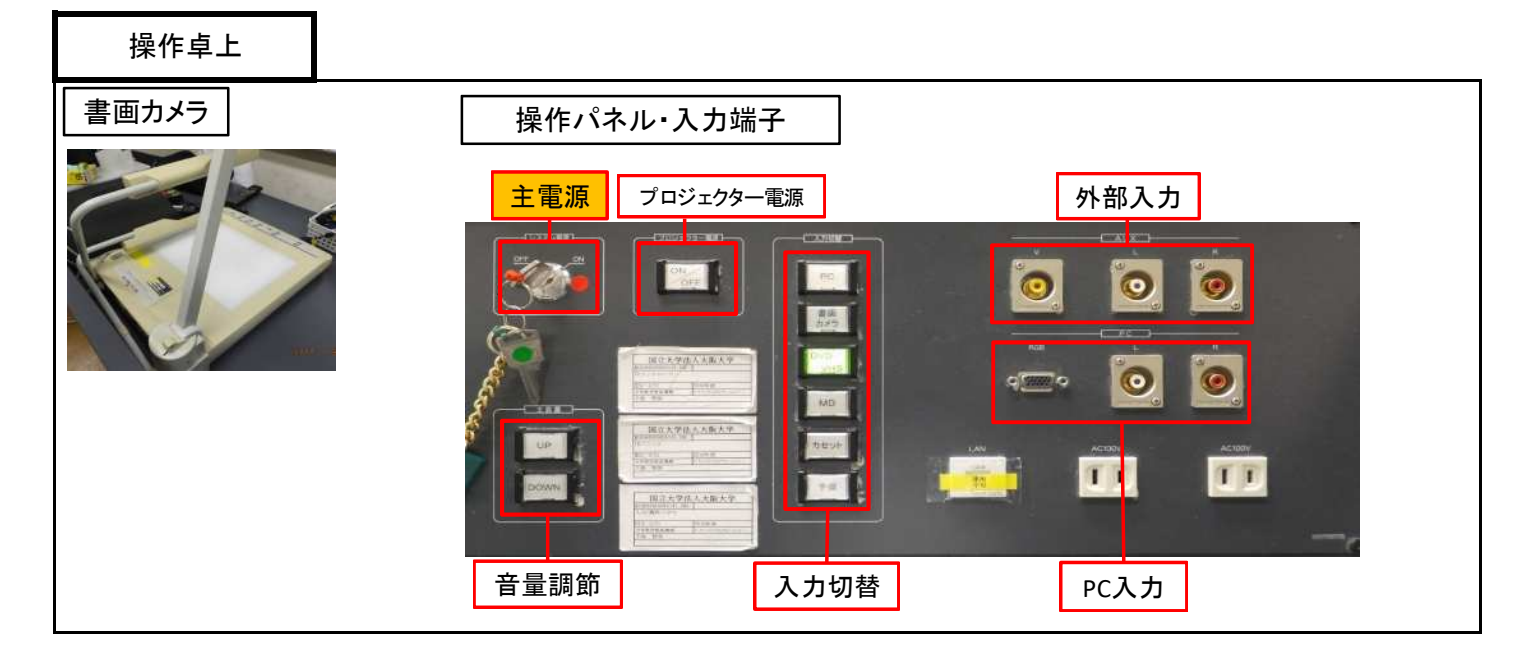

1 / 2 ページ

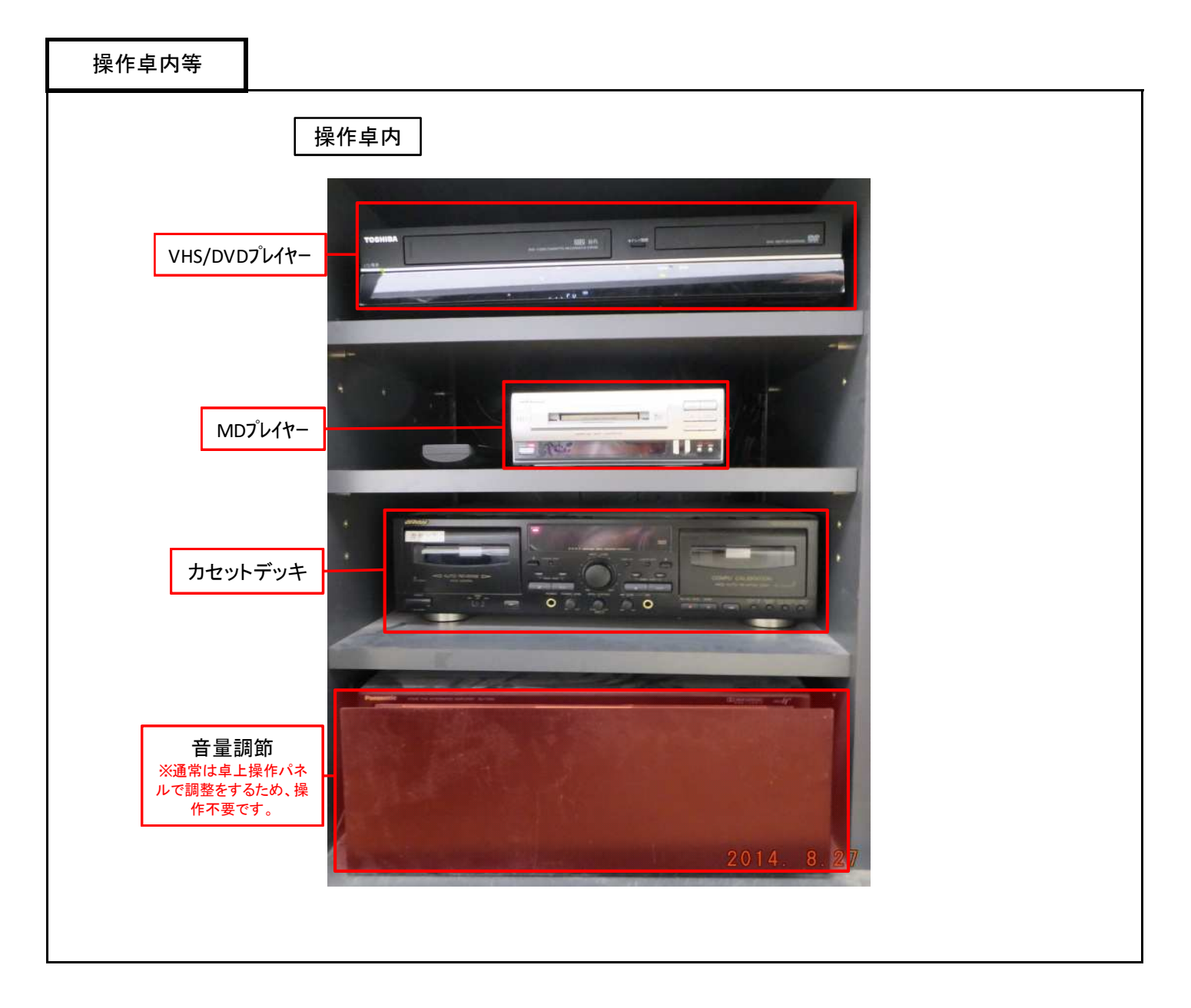

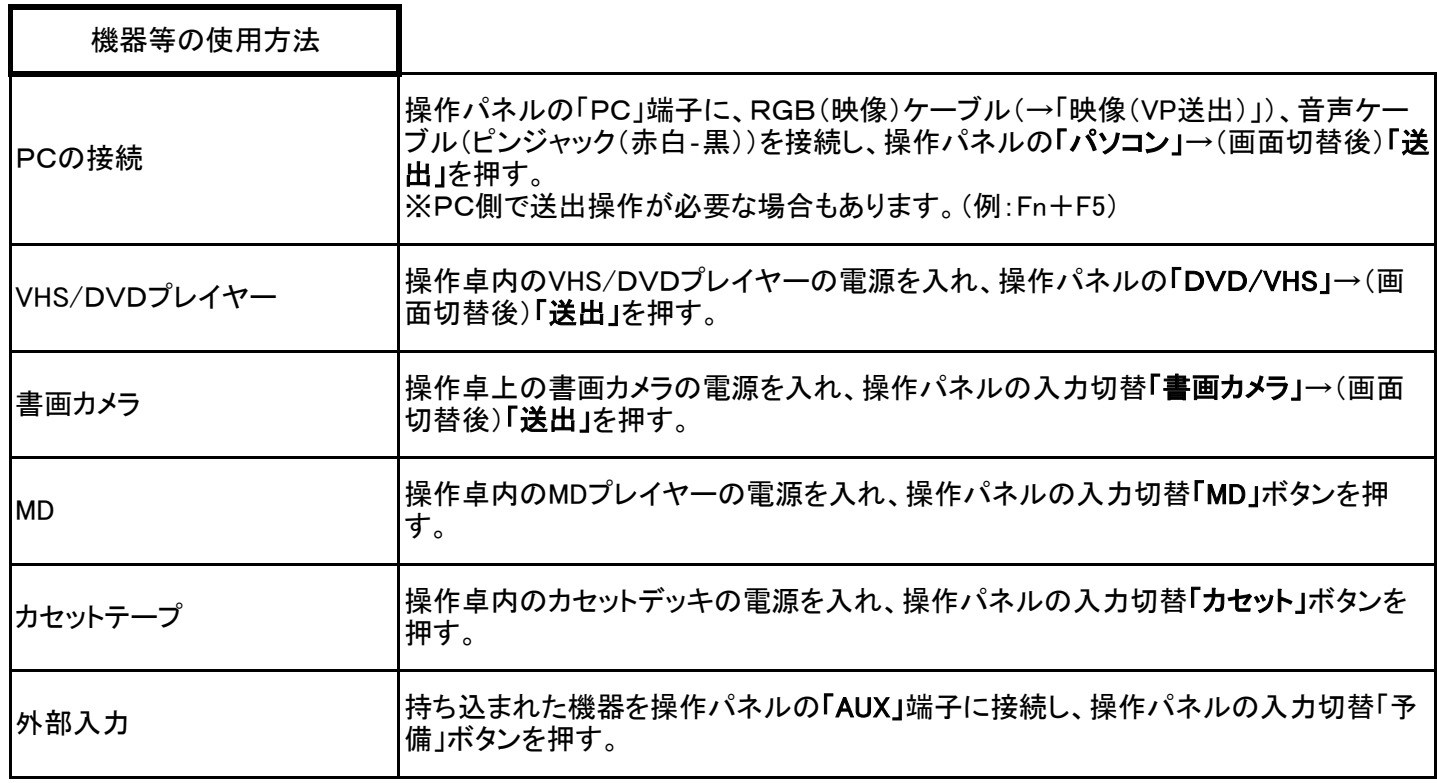